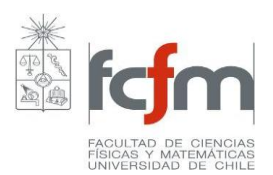

## **PROGRAMA DE CURSO**

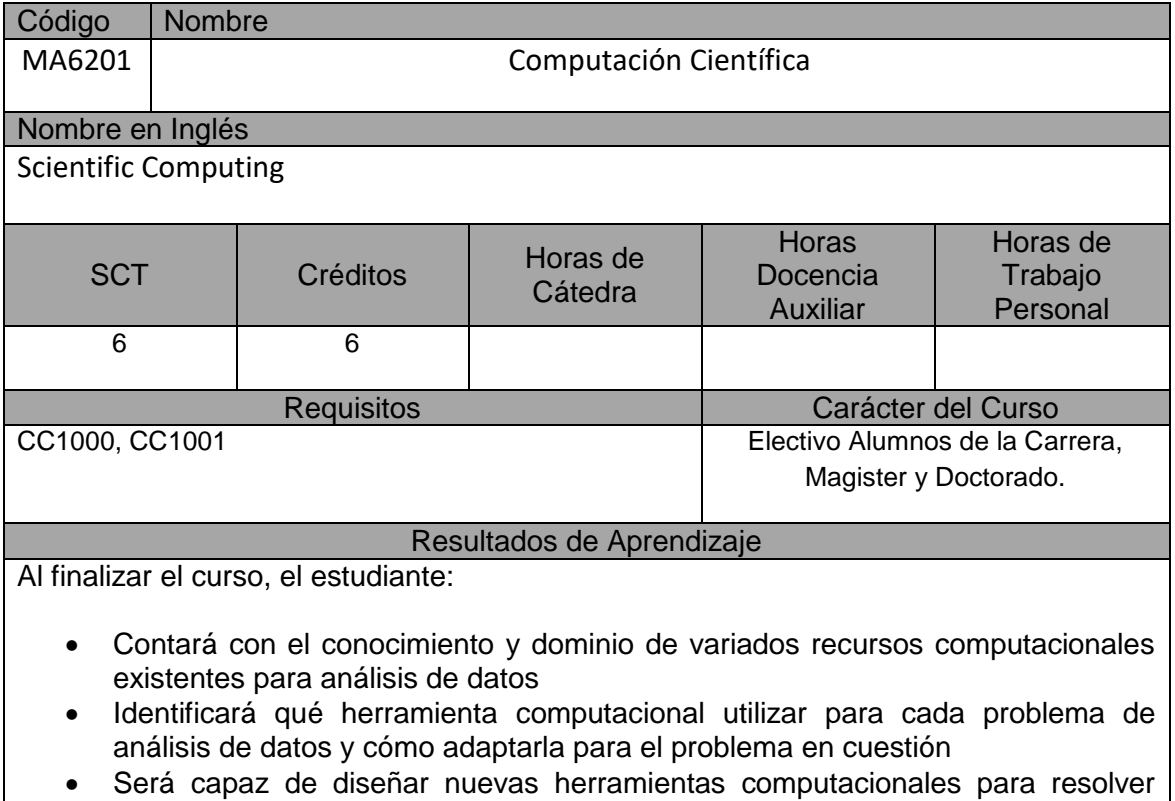

problemas de análisis de datos en caso de ser necesario

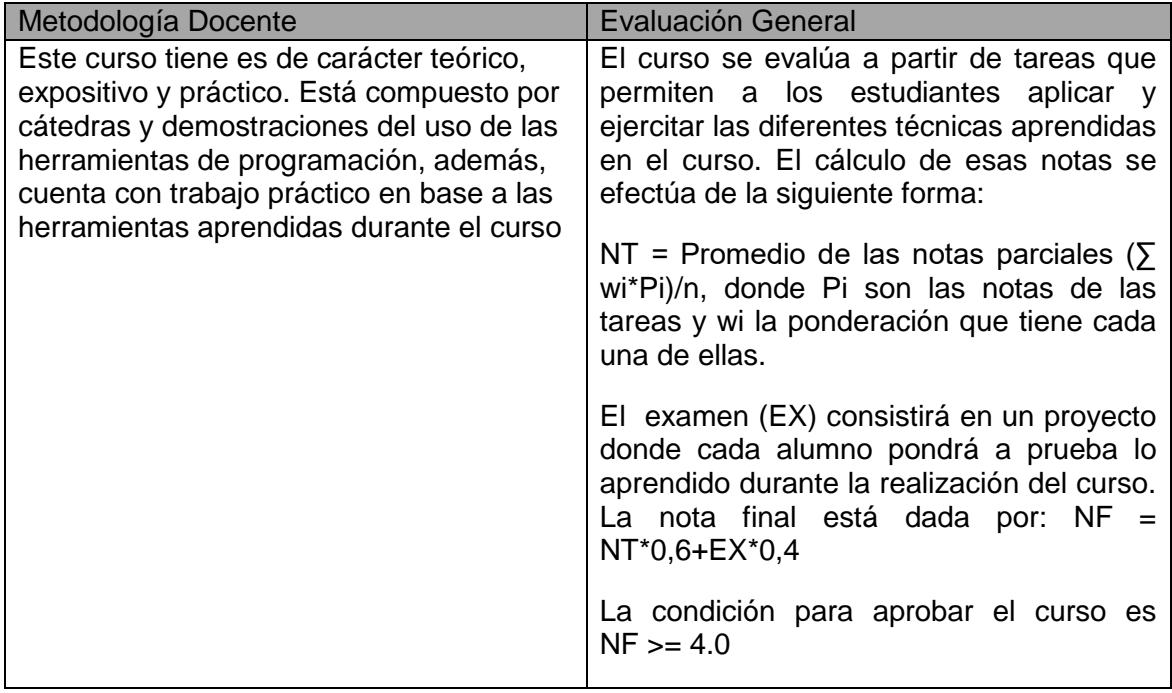

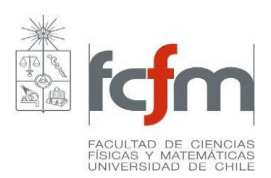

## Unidades Temáticas

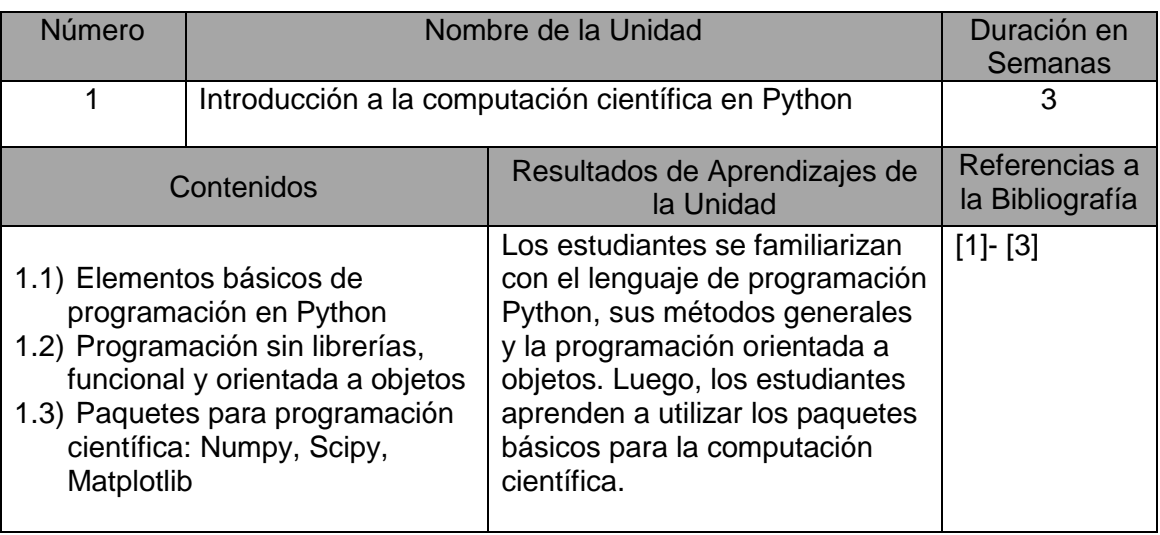

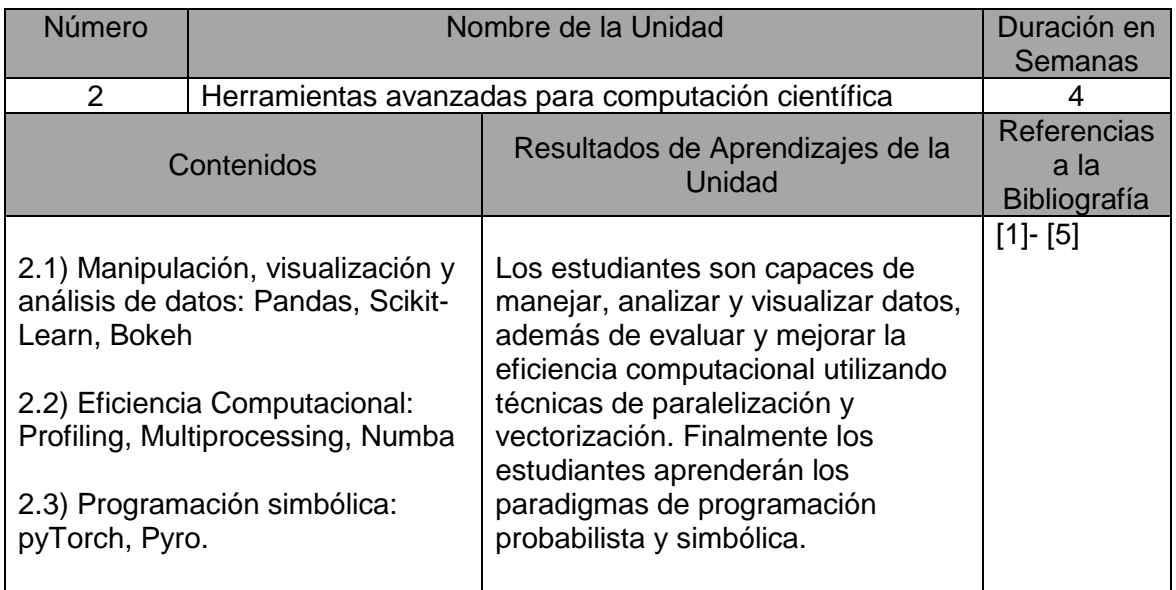

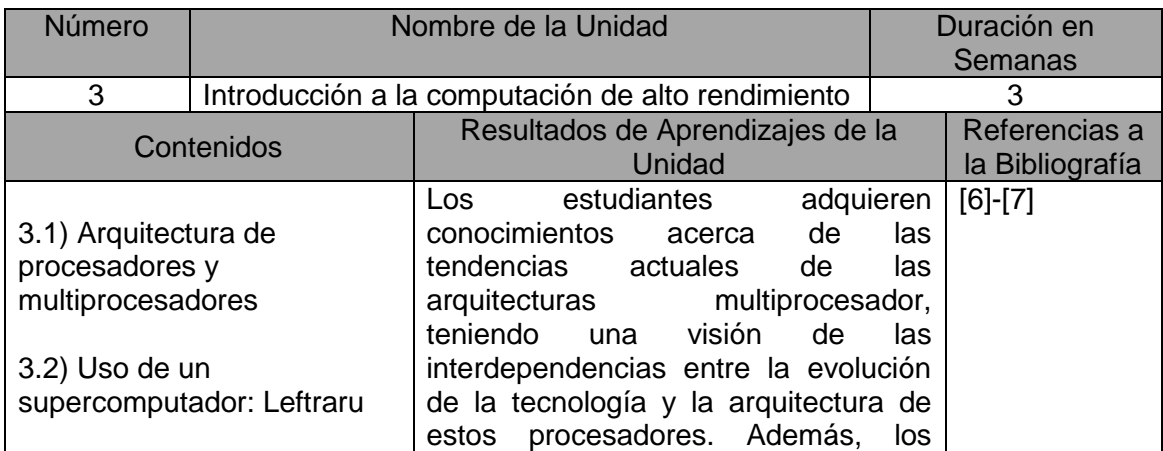

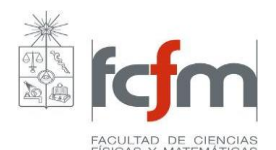

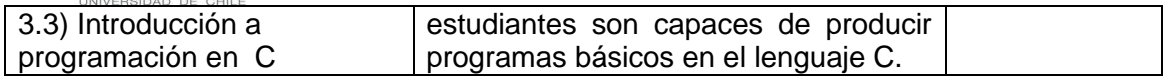

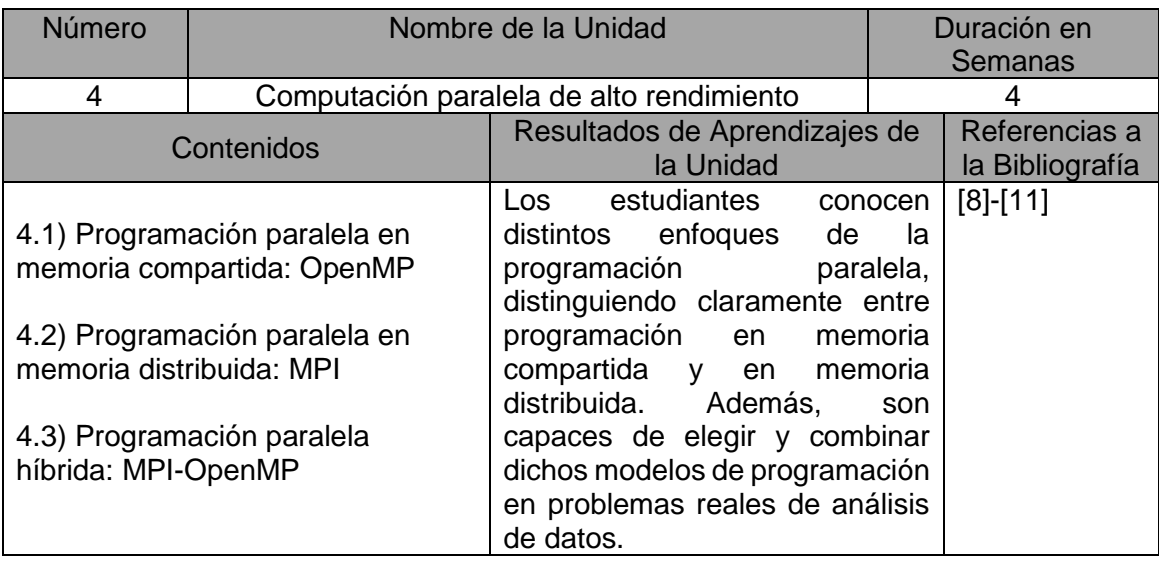

## Bibliografía General

[1] Joel Grus, *Data Science from Scratch, First Principles with Python*, O'Reilly, 2015

[2] Wes McKinney, *Python for Data Analysis, Data Wrangling with Pandas, NumPy, and IPython,* O'Reilly, 2012

[3] Jake VanderPlas, *Python Data Science Handbook Essential Tools for Working with Data,* O'Reilly, 2016

[4] Cameron Davidson-Pilon, *Bayesian Methods for Hackers, Probabilistic Programming and Bayesian Inference*, Addison-Wesley, 2016

[5] Sebastian Raschka, *Python Machine Learning*, Packt, 2016

[6] J. L. Hennessy and D. A. Patterson, *Computer Architecture: A Quantitative Approach*, 2012.

[7] K.N. King, *C Programming: A Modern Approach*, W. W. Norton & Company. 2008

[8] B. Chapman and G. Jost and R. van der Pas, *Using OpenMP: Portable Shared Memory Parallel Programming*, 2007.

[9] P.S. Pacheco, *An Introduction to Parallel Programming*. Burlington. MA: Elsevier. 2011.

[10] G.E. Karniadakis, R.M. Kirby, *Parallel Scientific Computing in C++ and MPI: A Seamless Approach to Parallel Algorithms and their Implementation*, Cambridge University Press. 2003.

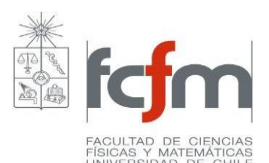

[11] M. Snir, S.W. Otto, S. Huss-Lederman, D.W. Walker, J. Dongarra, *MPI: The Complete Reference,* MIT Press. 1995.

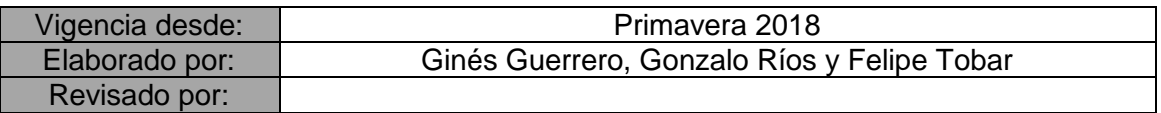